# Sequenciamento do DNA

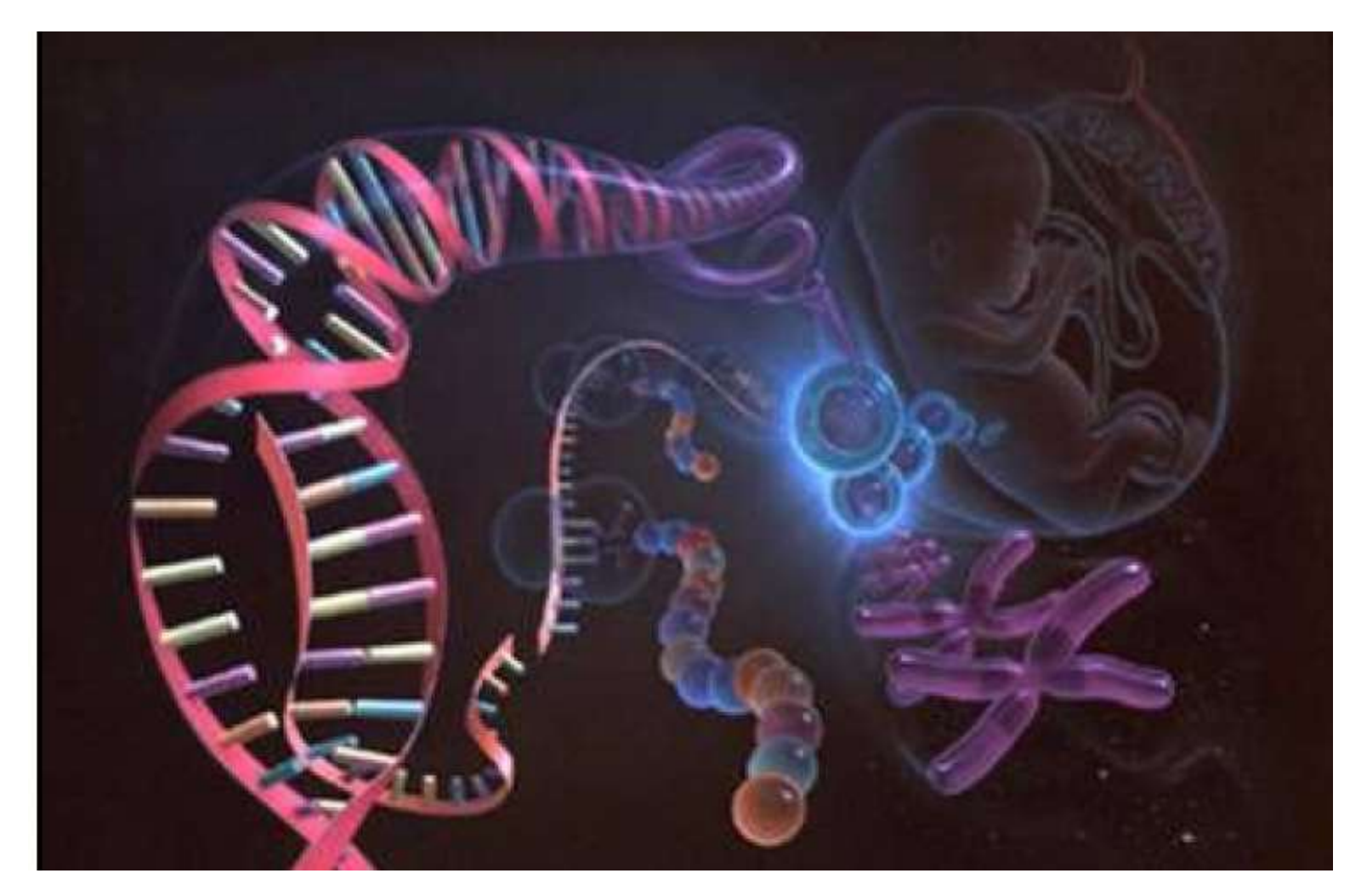

http://professor.pucgoias.edu.br/SiteDocente/admin/arquivosUpload/18497/material/Sequ%C3% AAnciamdo%20genomas.pdf

https://kasvi.com.br/sequenciamento-de-dna-desvendando-o-codigo-da-vida/

Bianca Zingales zingales@iq.usp.br

## Histórico

# 1977. Duas técnicas de sequenciamento **Histórico<br>
ALAN MAXAM - WALTER GILBERT – Método Químico<br>
FREDERICK SANGER – Método Enzimático FREDERICK SANGER – Método Enzimático<br>FREDERICK SANGER – Método Enzimático<br>FREDERICK SANGER – Método Enzimático**

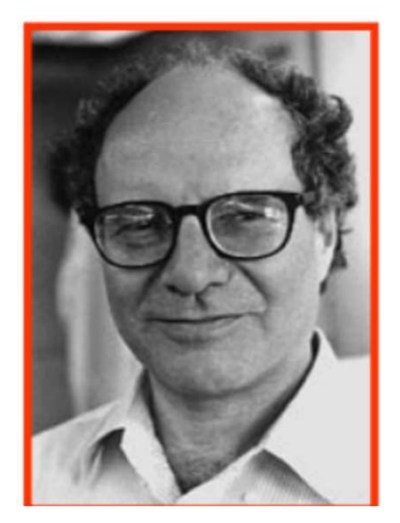

Prêmio Nobel de Química de 1980<br>Prêmio Nobel de Química de 1980

Walter Gilbert **Frederick Sanger** Frederick Sanger

# Sequenciamento do DNA – Método de Sanger<br>mento do DNA com inibidores de terminação de cadeia

Sequenciamento do DNA com inibidores de terminação de cadeia

## DESOXINUCLEOTÍDEOS (dNTP) Inibidores: DIDESOXINUCLEOTÍDEOS (ddNTP)

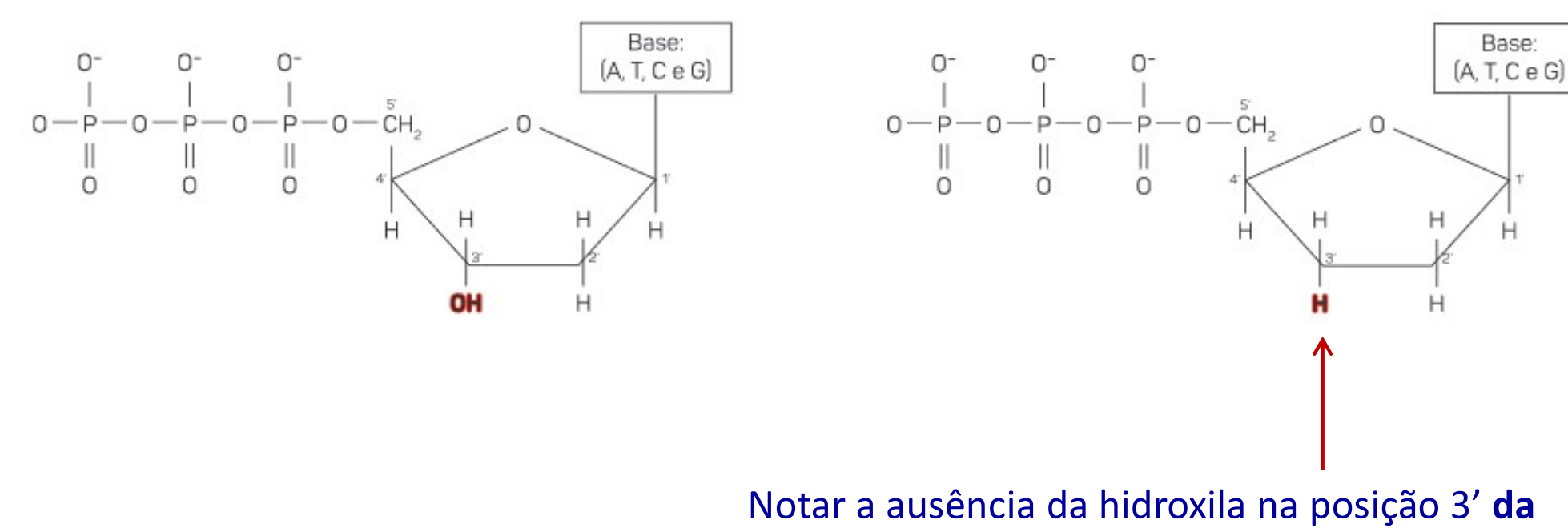

**DESOXIRIBOSE** 

## Revisão das ligações nos DESOXINUCLEOTÍDEOS (dNTP)

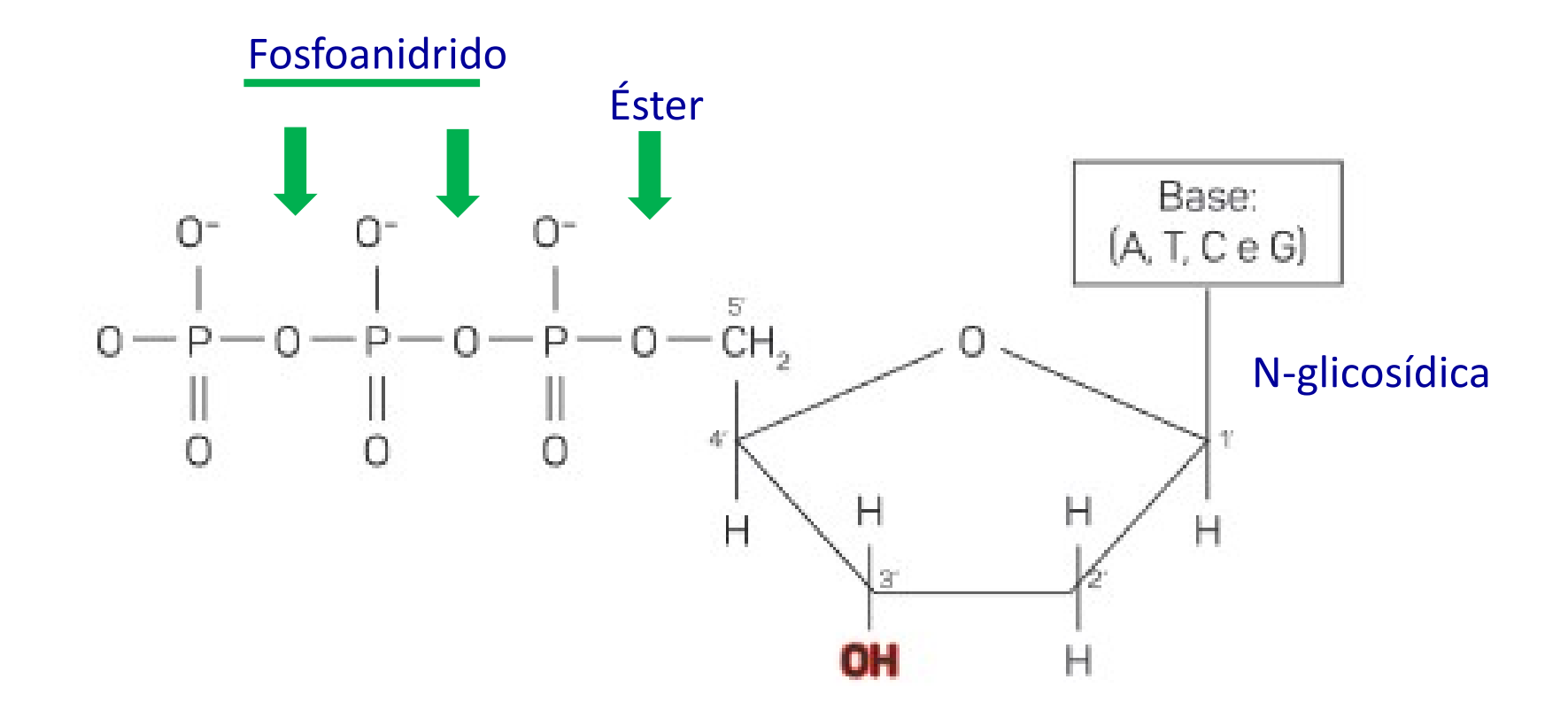

Nota: Cai na Prova

# Sequenciamento do DNA – Método de Sanger<br>...

## **REAGENTES**

- 
- **Sequenciamento do DNA Mé<br>REAGENTES<br>• DNA dupla fita desnaturado<br>• Um iniciador (primer) complementar à extren<br>(fita molde)** • Sequenciamento do DNA – Método de Sanger<br>• DNA dupla fita desnaturado<br>• Um iniciador (primer) complementar à extremidade 3' da fita de DNA<br>• DNA polimerase<br>• DNA polimerase (fita molde) Sequenciamento do DM<br>
REAGENTES<br>
• DNA dupla fita desnaturado<br>
• Um iniciador (primer) complementa<br>
(fita molde)<br>
• DNA polimerase<br>
• 4 desoxinucleosídeos trifosfato (dATI
- 
- 
- DNA dupla fita desnaturado<br>• Um iniciador (primer) **complementar à extremidade 3' da fita de I**<br>**(fita molde)**<br>• DNA polimerase<br>• 4 desoxinucleosídeos trifosfato (dATP, dCTP, dGTP, dTTP)<br>• 4 didesoxinucleosídeos trifosfa • DNA dupla fita desnaturado<br>• Um iniciador (primer) **complementar à extremidade 3' da fita de DNA**<br>**(fita molde)**<br>• DNA polimerase<br>• 4 desoxinucleosídeos trifosfato (dATP, dCTP, dGTP, dTTP)<br>• 4 didesoxinucleosídeos trifos menor concentração)

## Princípio do método de Sanger

1. A DNA polimerase vai "copiando" a fita molde, a partir do primer, e adicionando

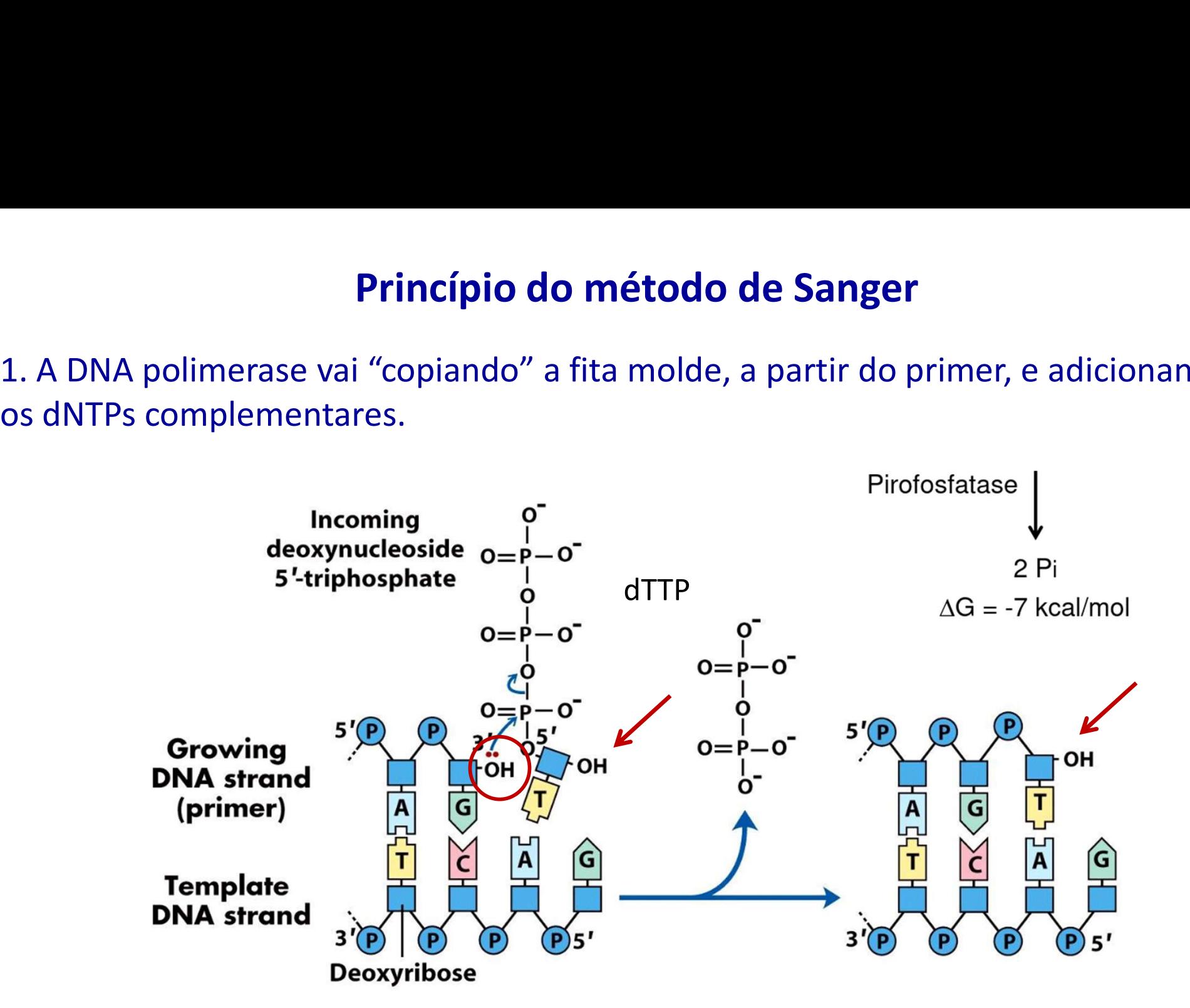

Notar a orientação das fitas!

Notar o papel da 3' OH do nucleotídeo terminal

## Princípio do método de Sanger

**Princípio do método de Sanger**<br>2. Em algum momento um didesoxinucleotídeo é incorporado pela DNA<br>polimerase na fita nova de DNA.<br>A ausência do grupo 3'-OH determina a **parada da síntese de DNA.** polimerase na fita nova de DNA.

A ausência do grupo 3'-OH determina a parada da síntese de DNA.

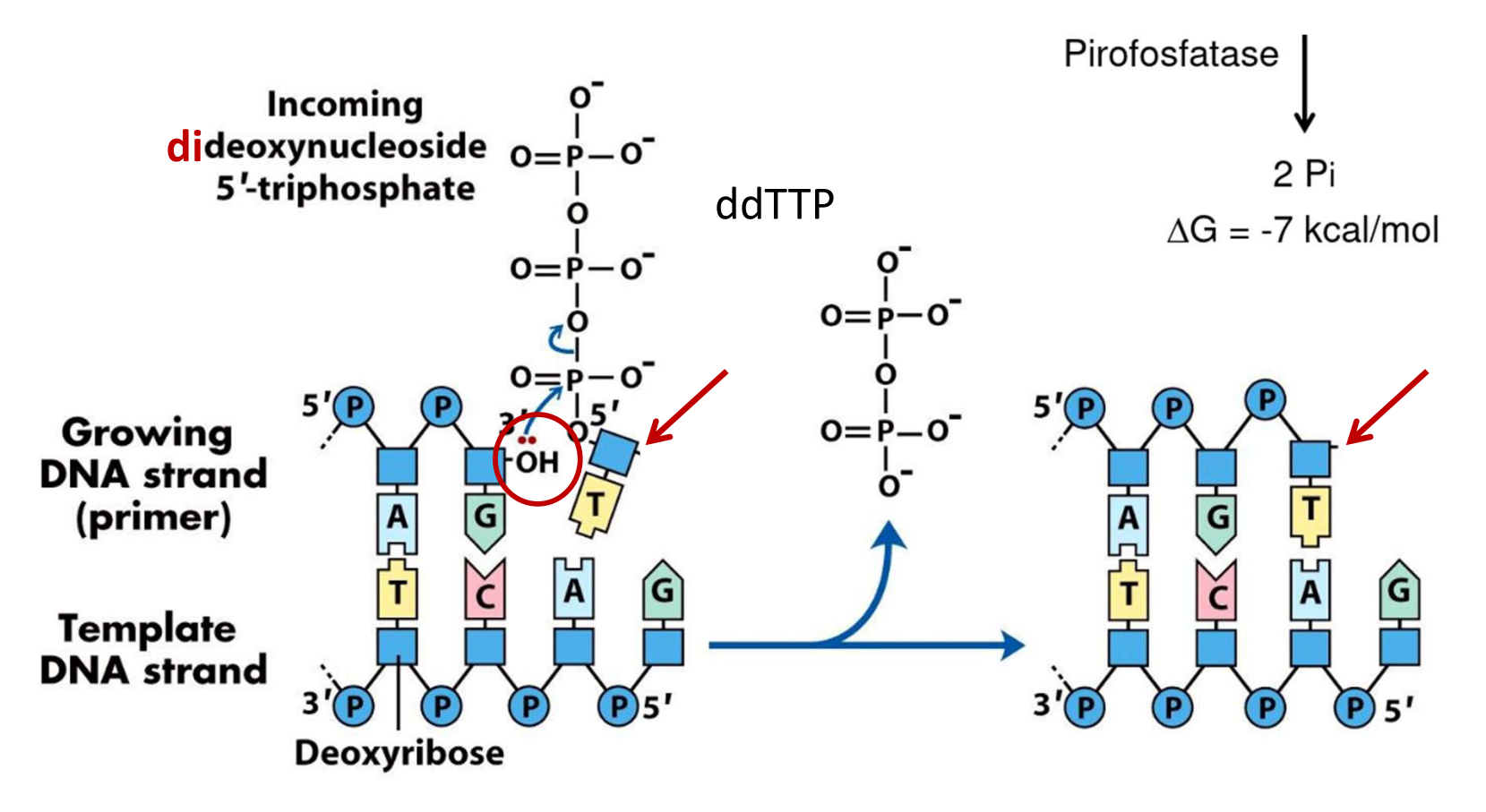

Notar que a fita nova termina com o ddnucleotídio

Neste caso com ddTMP

## Primeiros ensaios de sequenciamento

## Sequenciamento manual

## 4 tubos separados

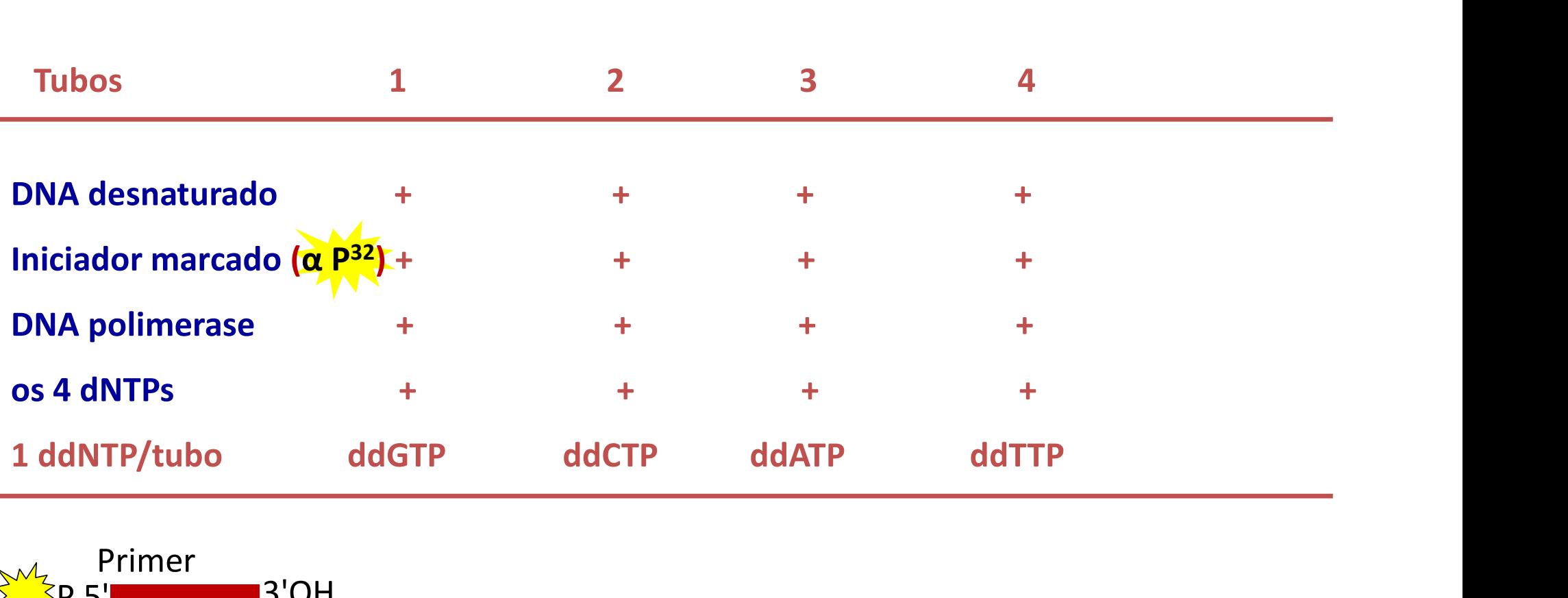

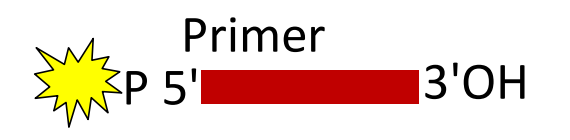

## DNA dupla fita

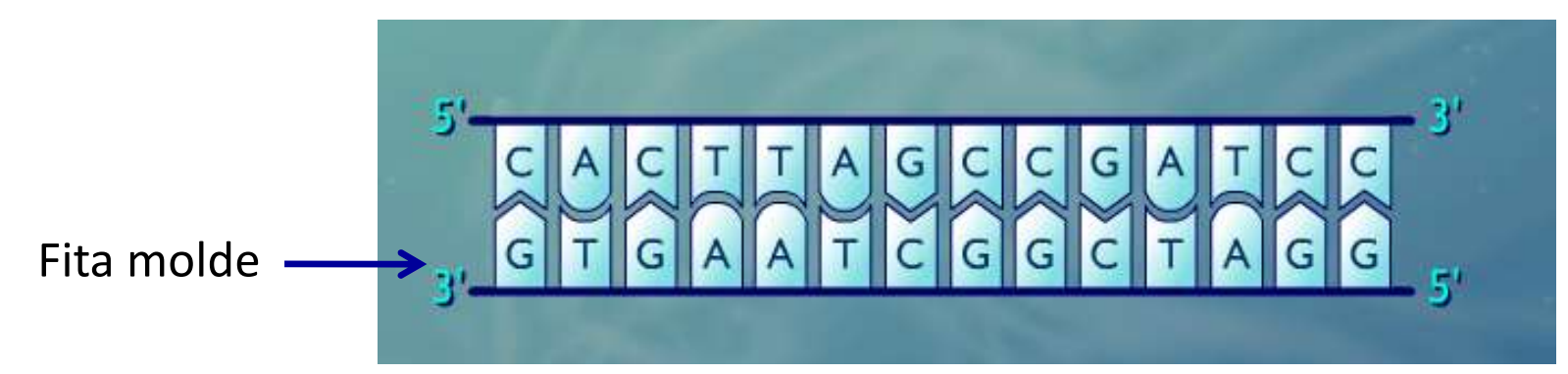

## Desnaturação do DNA e anelamento do primer

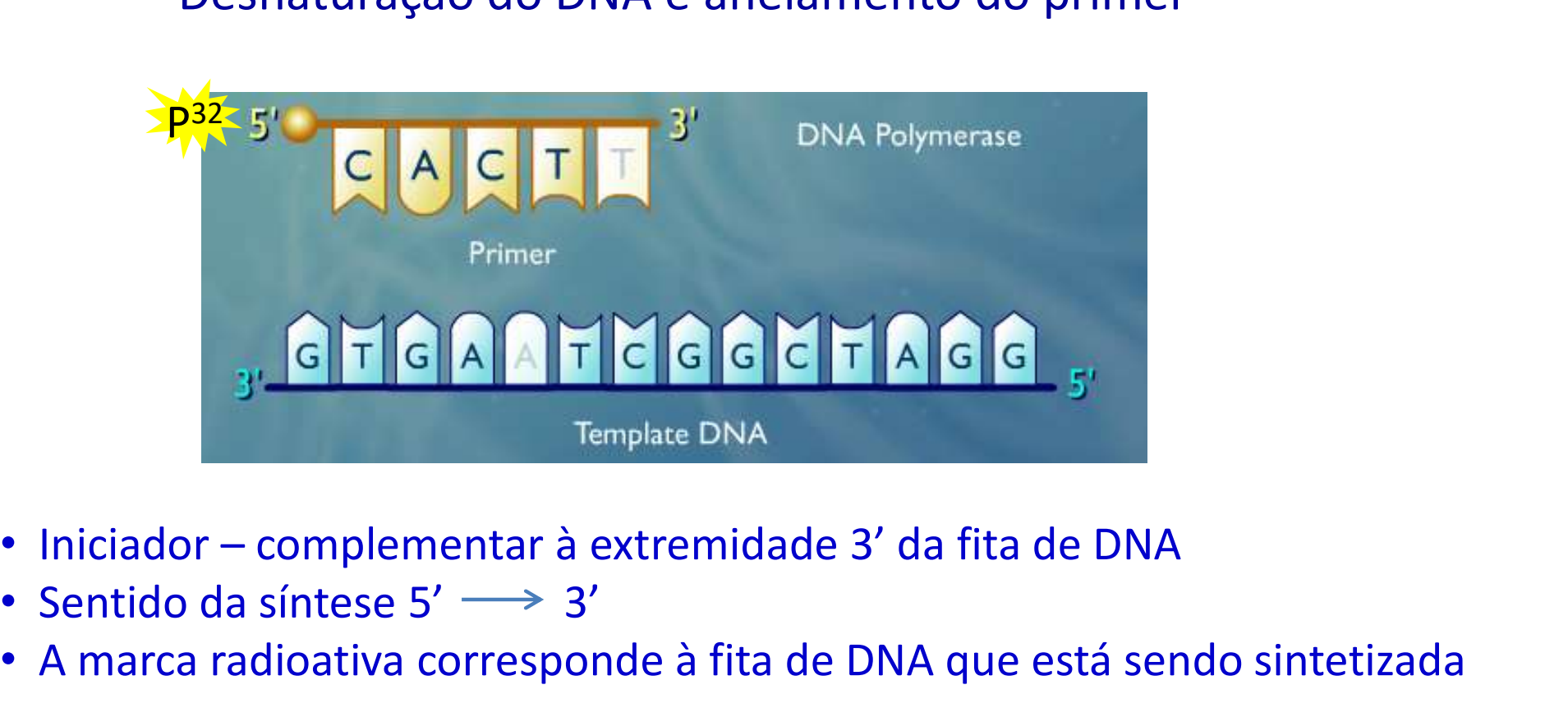

- 
- Sentido da síntese  $5' \longrightarrow 3'$
- A marca radioativa corresponde à fita de DNA que está sendo sintetizada

## Resultado

Em cada tubo é sintetizada uma série de fragmentos de DNA de tamanhos diferentes (terminação aleatória)

Todos os fragmentos começam com o mesmo iniciador marcado com P 32

Cada fragmento termina ao acaso com um dos didesoxinucleotídeos.

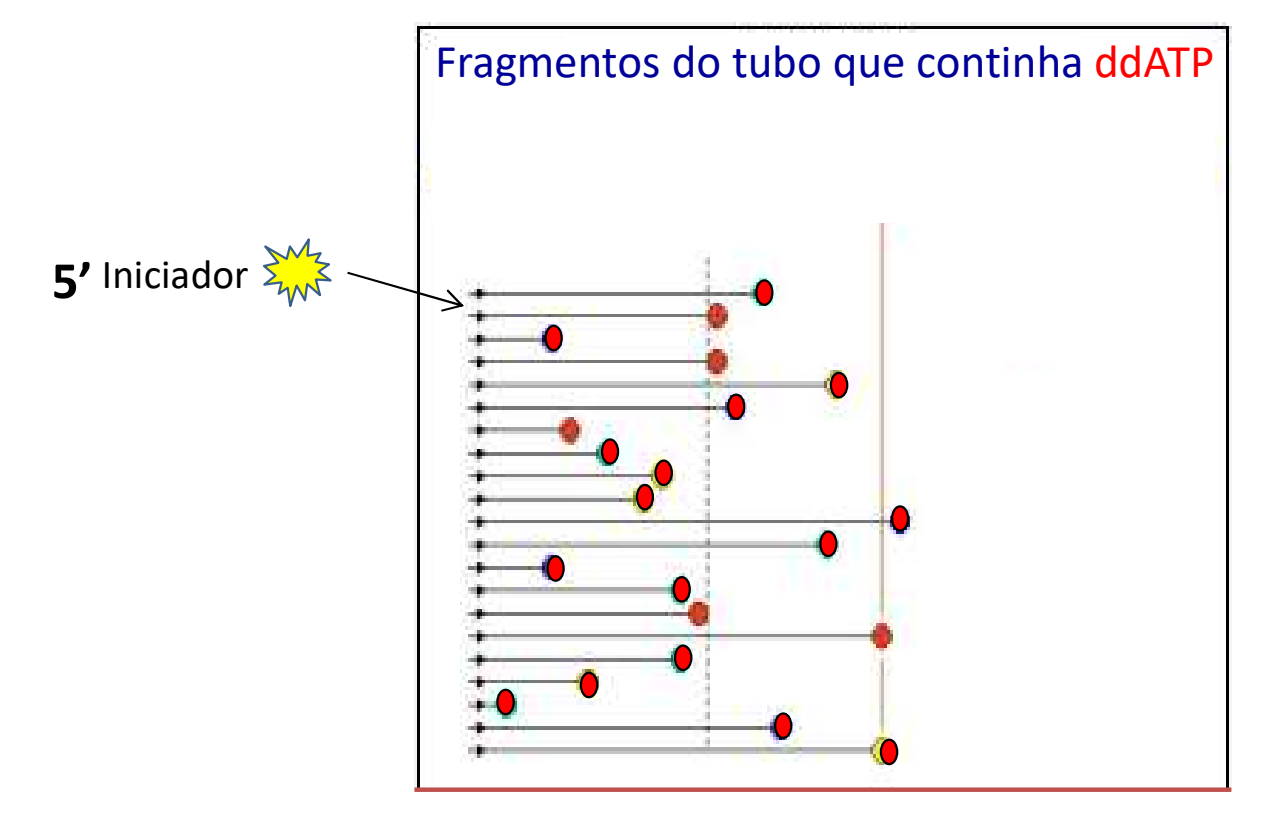

Série terminada com ddAMP

## Fragmentos do tubo que continha ddCTP

Fragmentos de tamanhos diferentes – Todos terminados com ddCMP

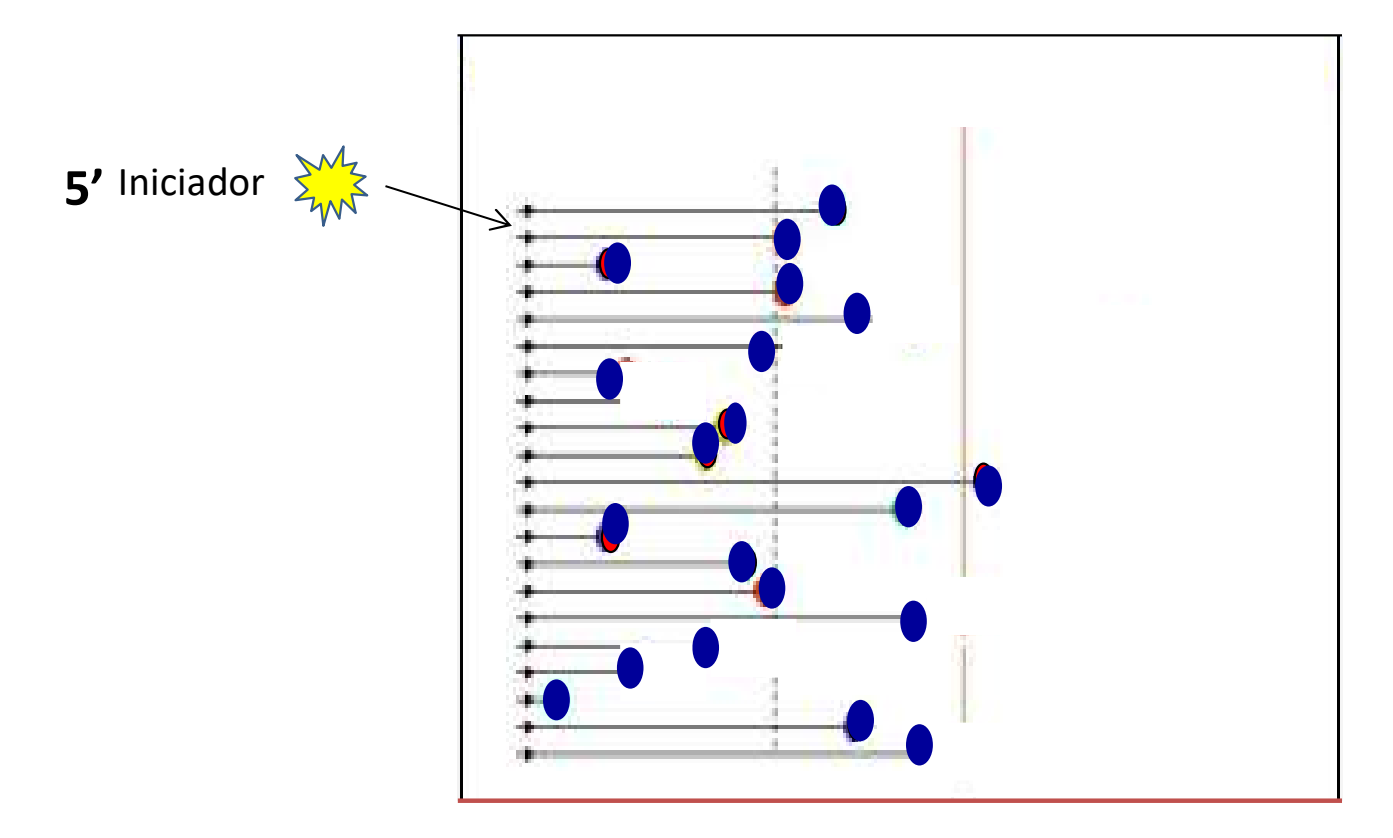

Série terminada com ddCMP

Variação do tamanho do conjunto dos fragmentos sintetizados nos 4 tubos

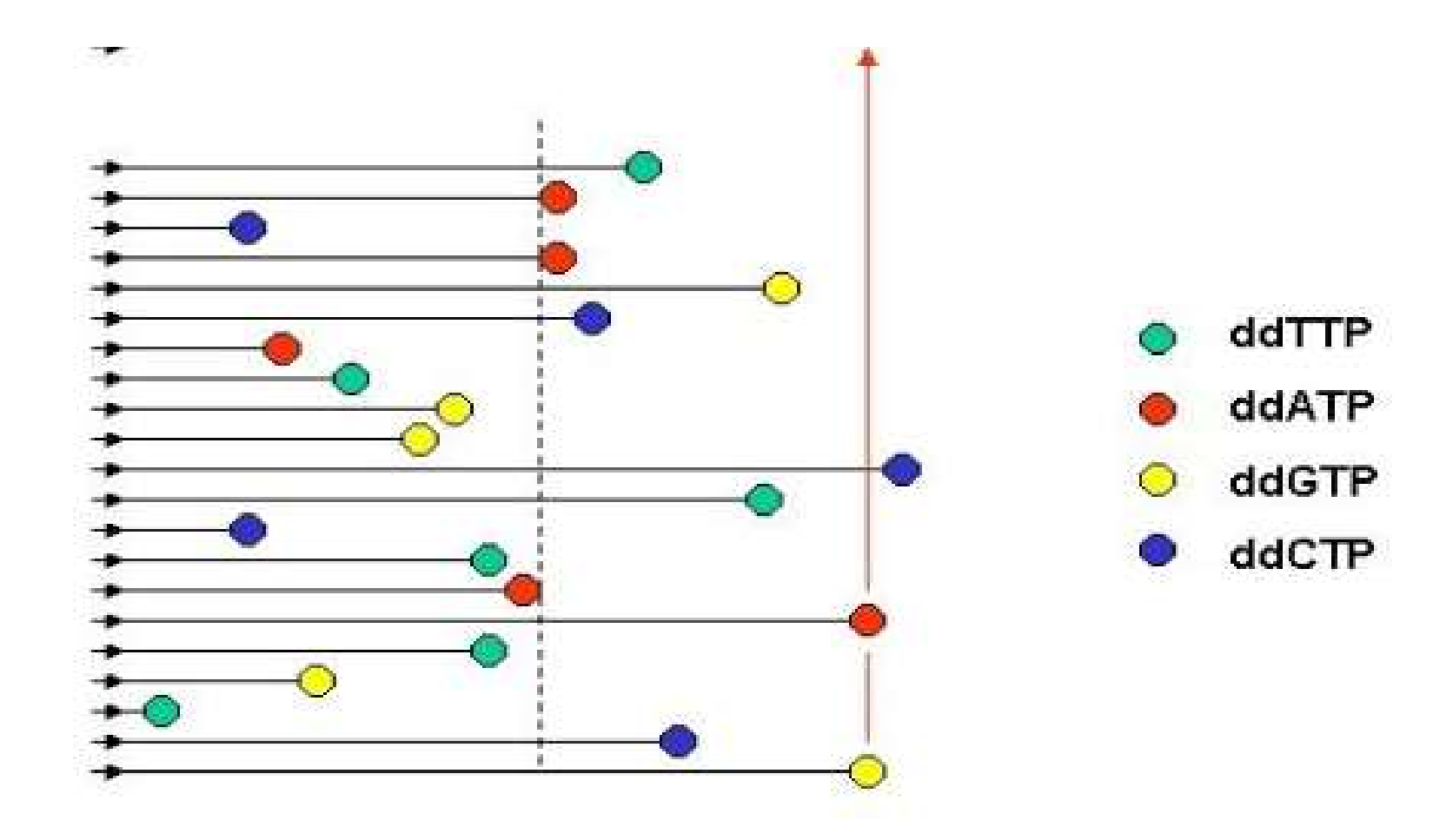

## O conjunto dos fragmentos cobre toda a extensão de uma fita do gene

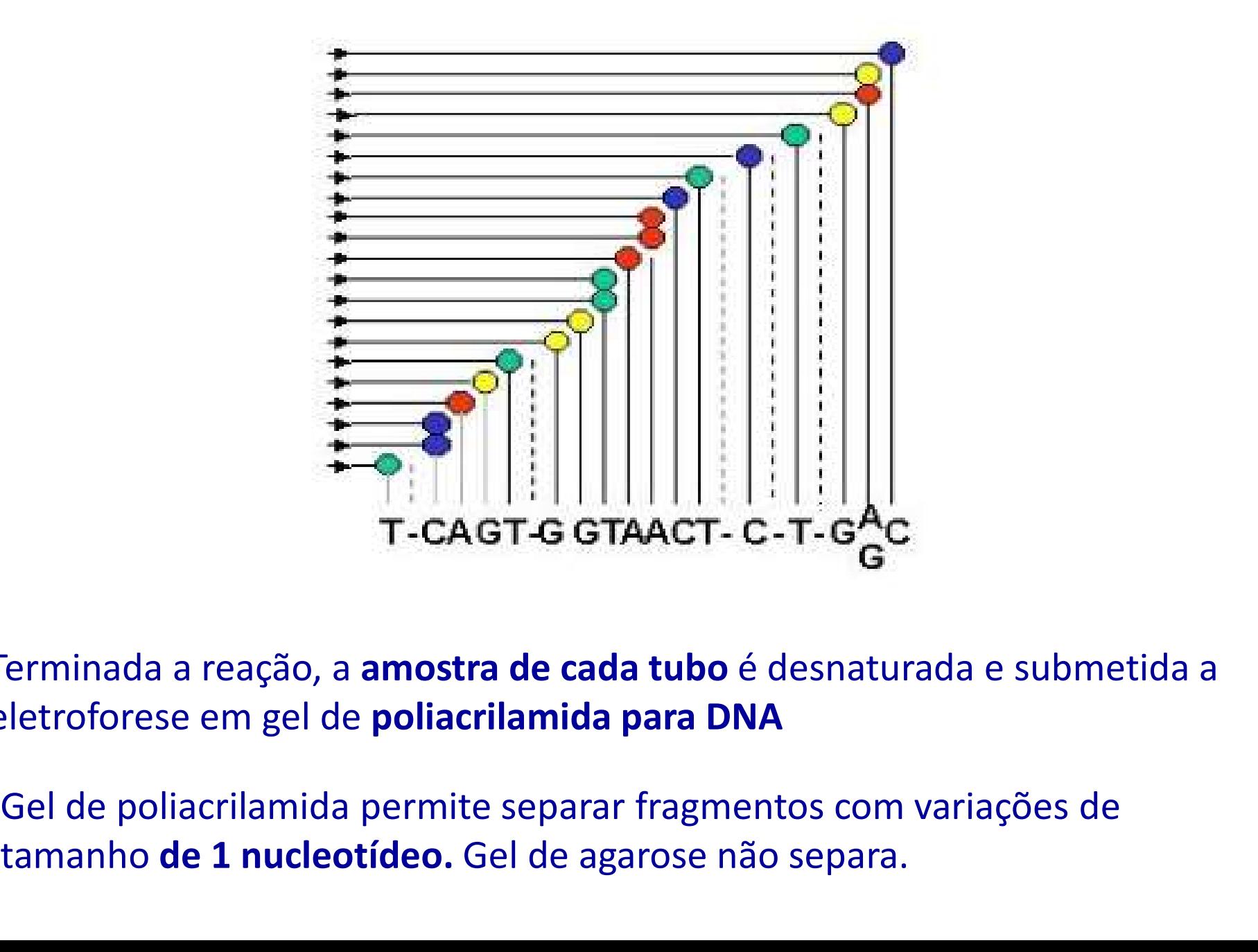

Terminada a reação, a amostra de cada tubo é desnaturada e submetida a eletroforese em gel de poliacrilamida para DNA

tamanho de 1 nucleotídeo. Gel de agarose não separa.

# Eletroforese em gel de poliacrilamida dos fragmentos sintetizados

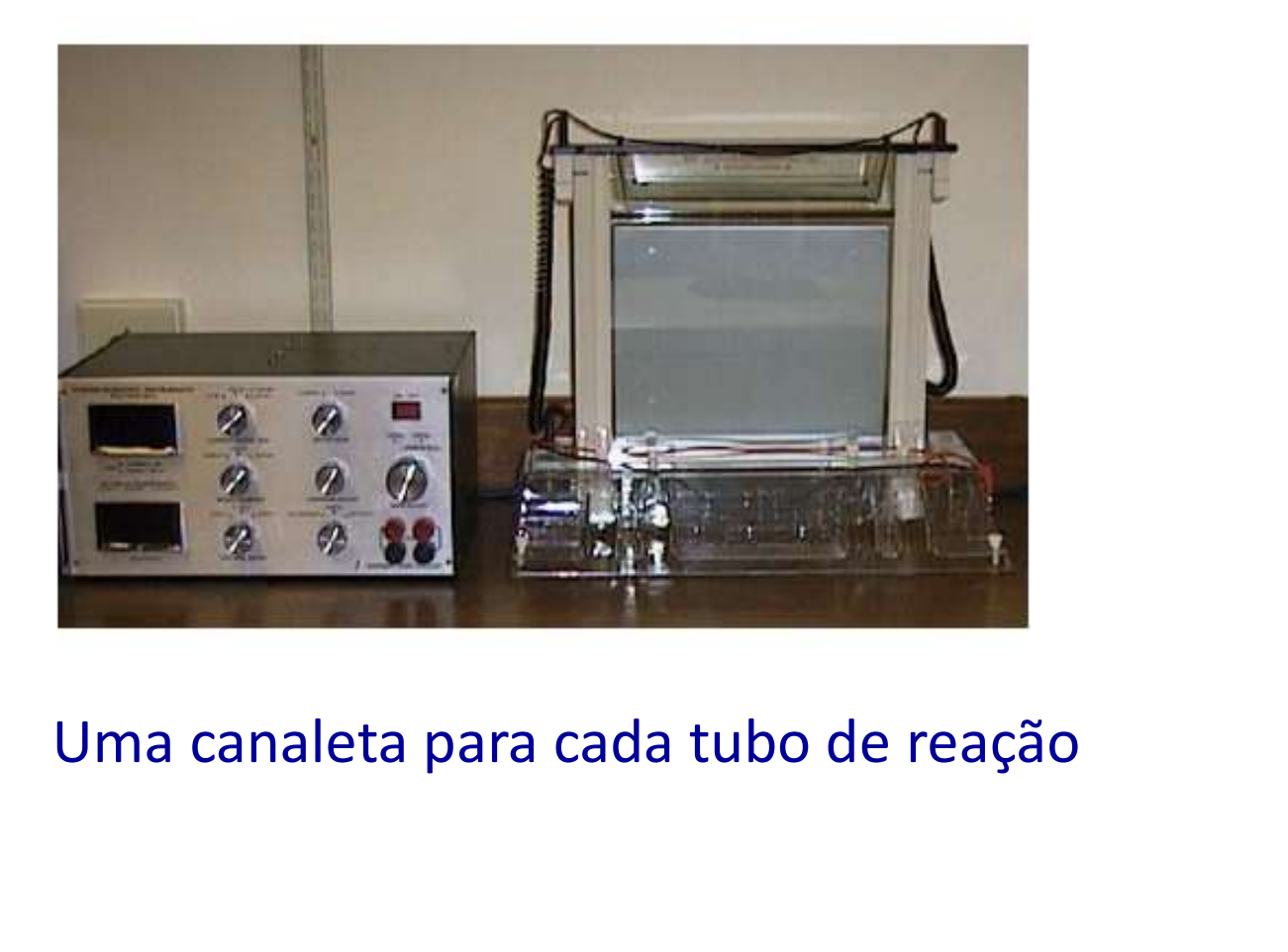

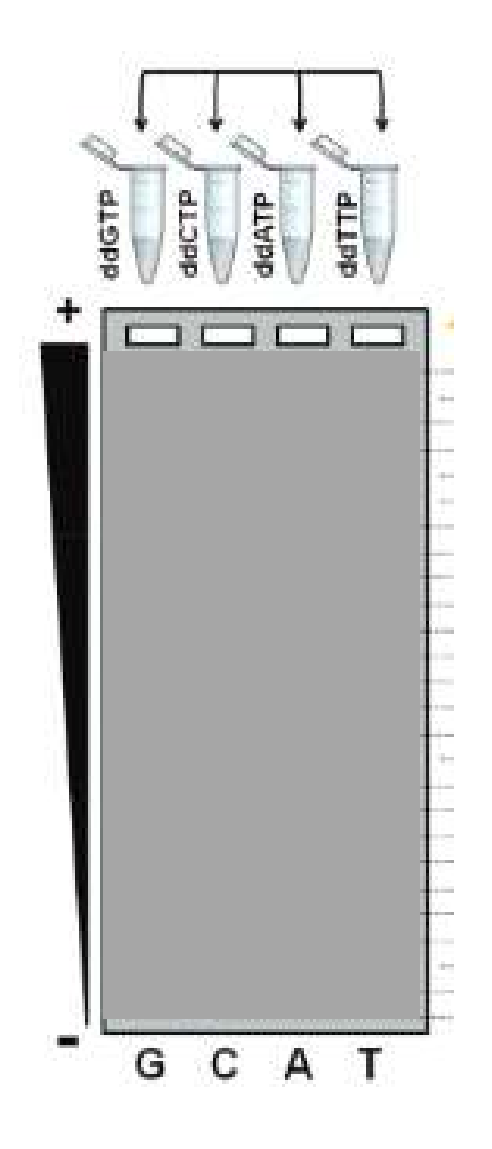

Como "vejo" as bandas no gel ?

**Como "vejo" as bandas no gel ?**<br>Uma vez que o primer é marcado com P<sup>32 > x</sup><sub>vv</sub><br>Todos os fragmentos estarão radioativos

Todos os fragmentos estarão radioativos

**Como "vejo" as bandas no gel ?**<br>
Uma vez que o primer é marcado com  $P^{32}$ <br>
Todos os fragmentos estarão radioativos<br>
Faz-se uma autoradiografia do gel cobrindo-o<br>
com um filme de raio X<br>
Depois revela-se o filme e tem-s com um filme de raio X

Depois revela-se o filme e tem-se a imagem

Amostras ddNTP

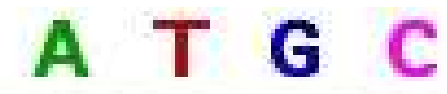

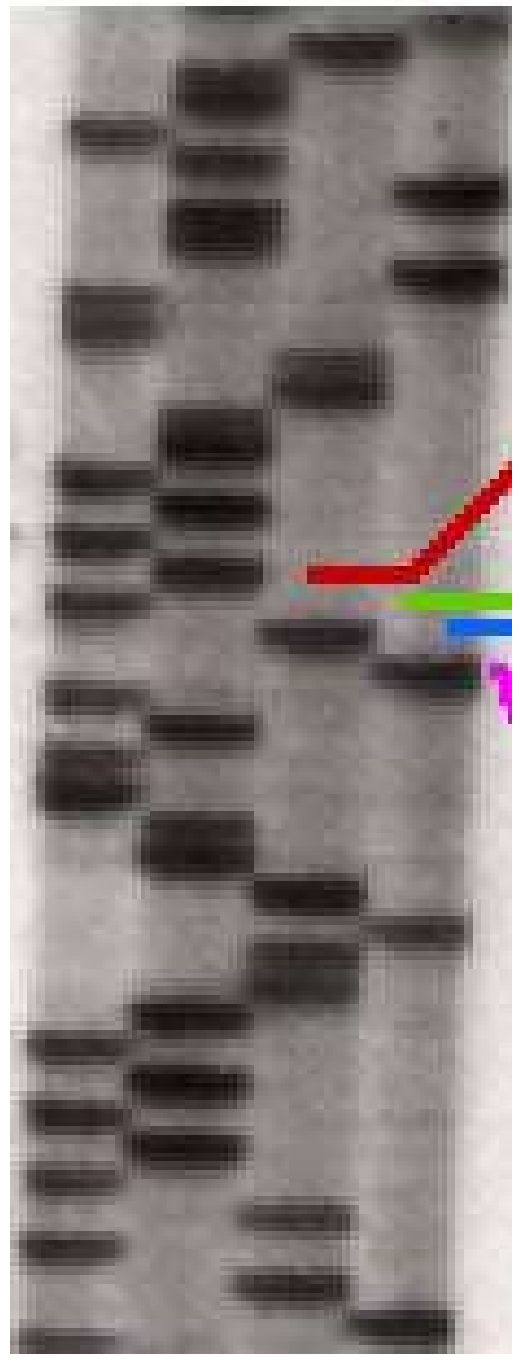

## Menor fragmento

Leitura visual. Cada fragmento tem diferença de UM nucleotídeo | ATGC

## 5'ACGAGATATATGGCGTTAATACGATT.....

# Esta é a sequência da fita que está sendo sintetizada sentido de 5' para 3'

Amostras ddNTP

## Exemplo 2. Leitura da sequência

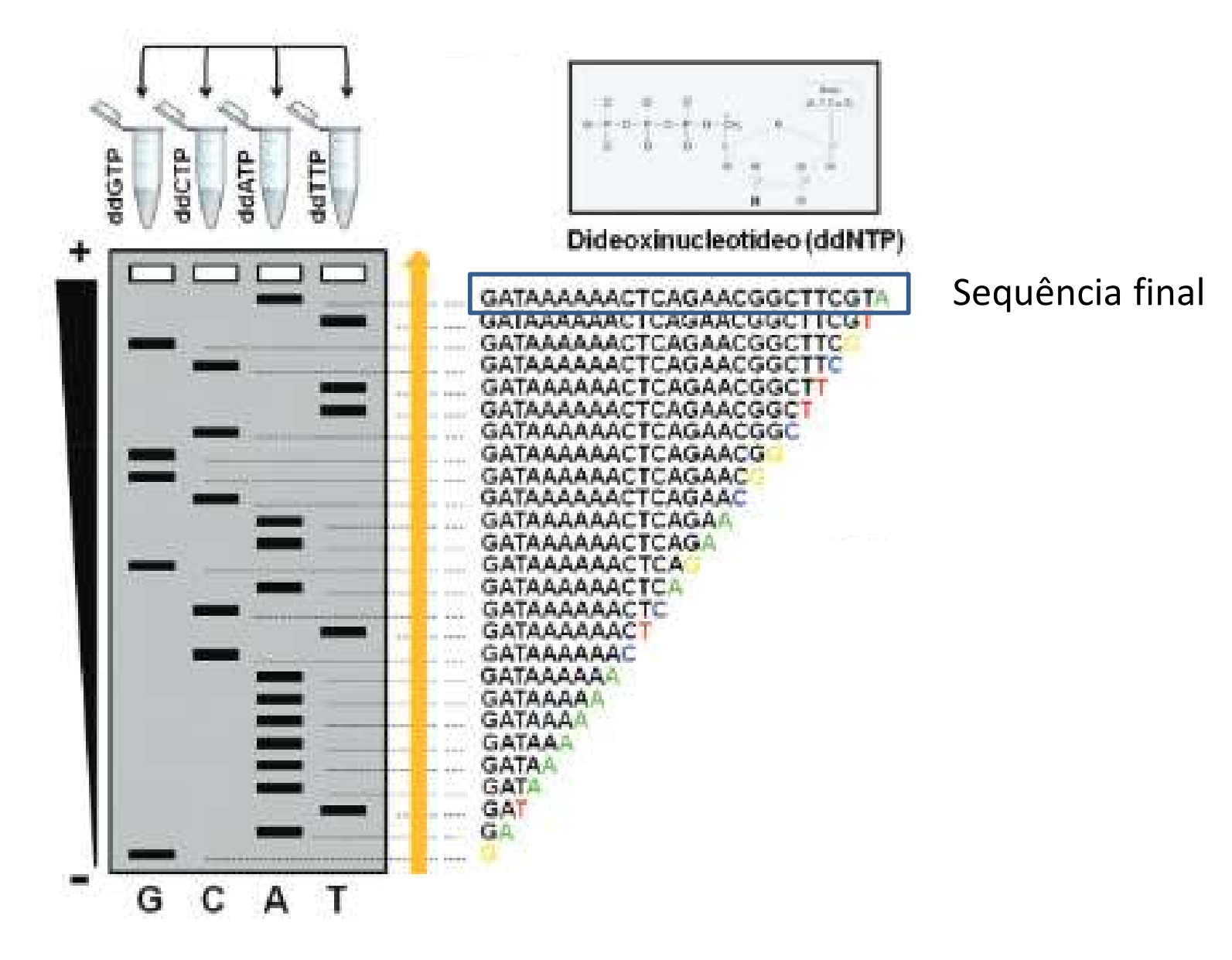

Do menor fragmento para o maior

## EVOLUÇÃO: Reação de sequenciamento com didesoxinucleotídeos fluorescentes. Sequenciamento automático

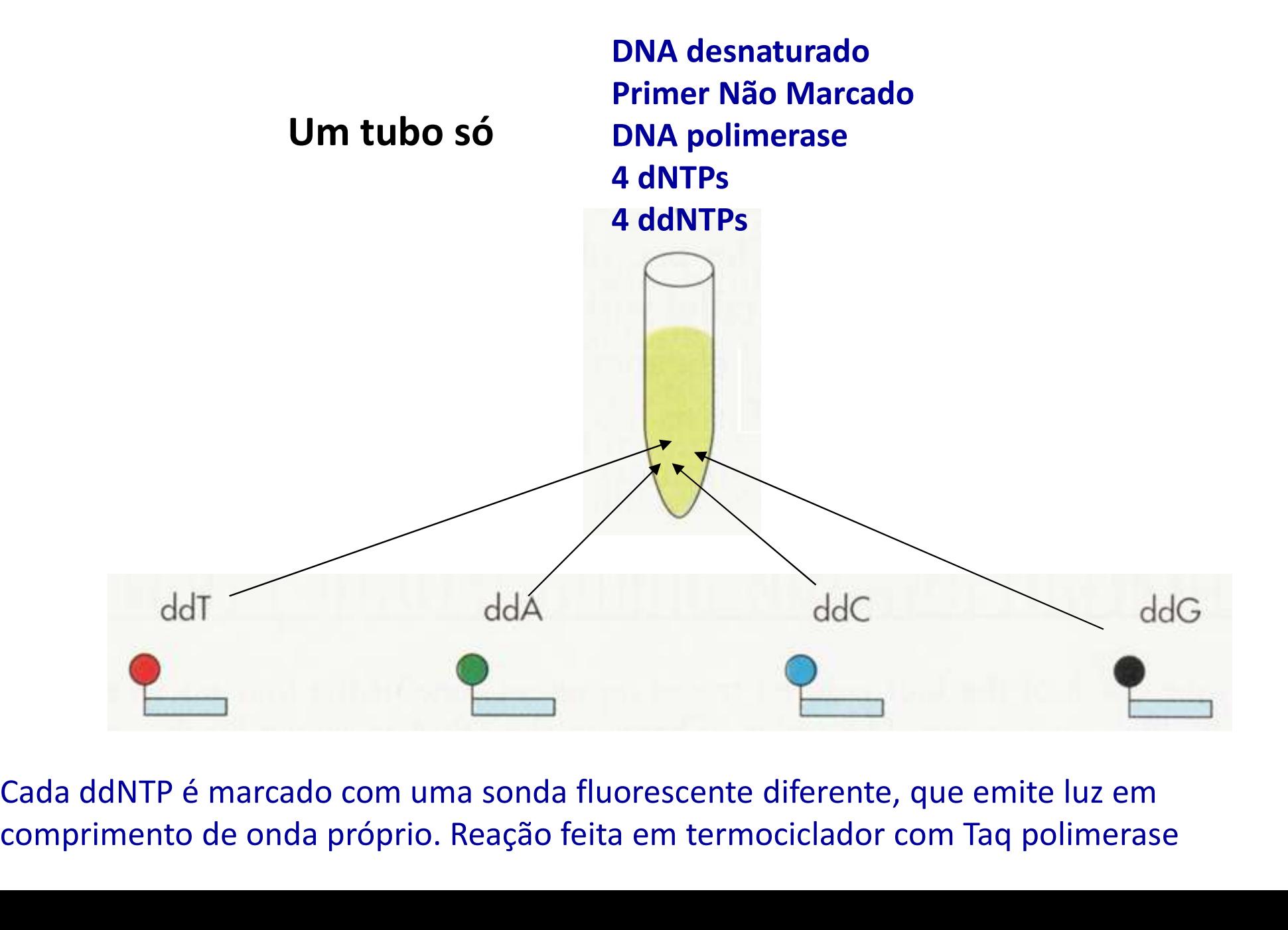

comprimento de onda próprio. Reação feita em termociclador com Taq polimerase

Terminada a reação, a amostra é desnaturada e levada ao Terminada a reação, a amostra é desnaturada e levada a<br>sequenciador (ABI Prism 3700).<br>No sequenciador ocorre a eletroforese

No sequenciador ocorre a eletroforese

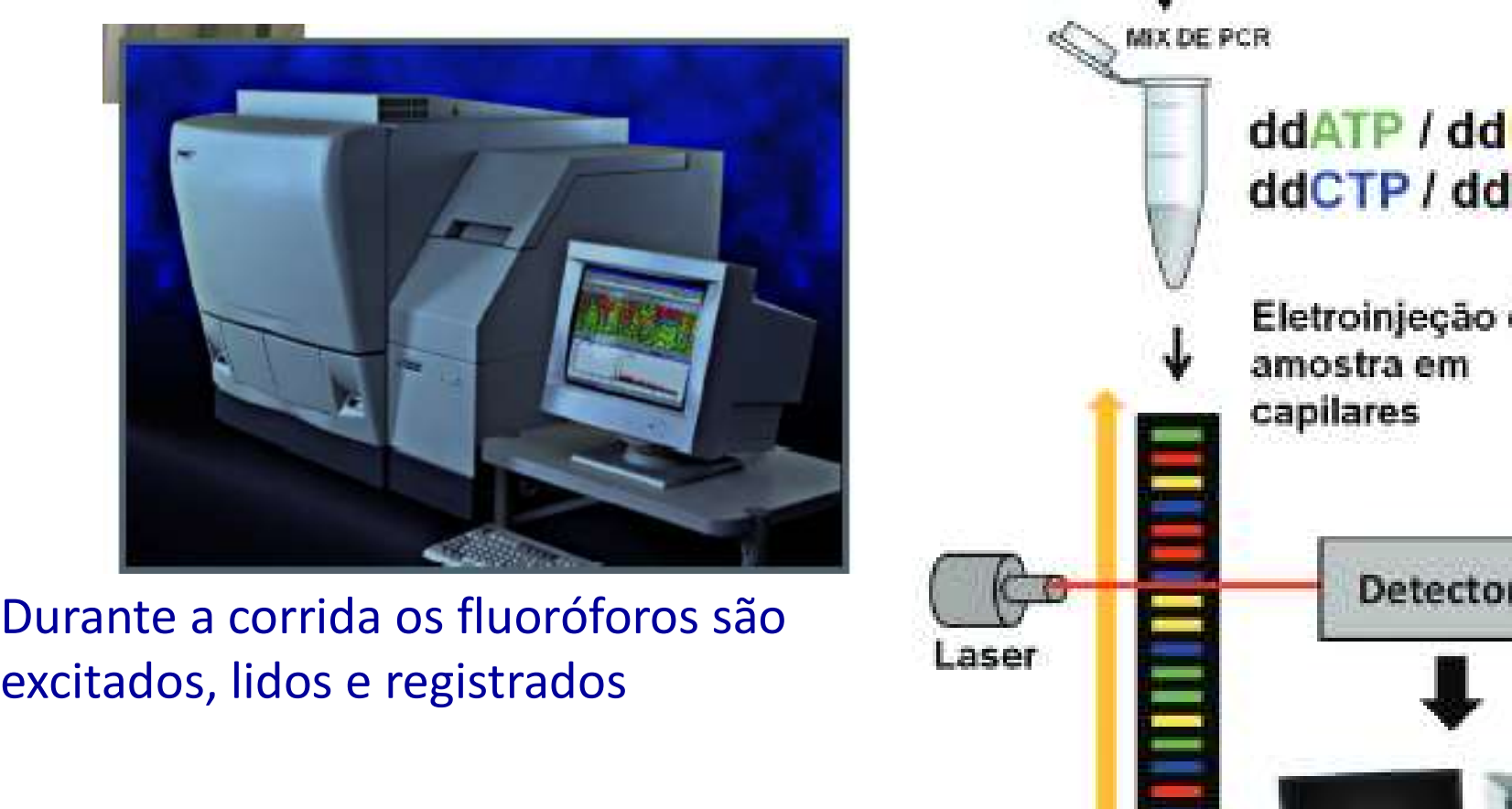

excitados, lidos e registrados

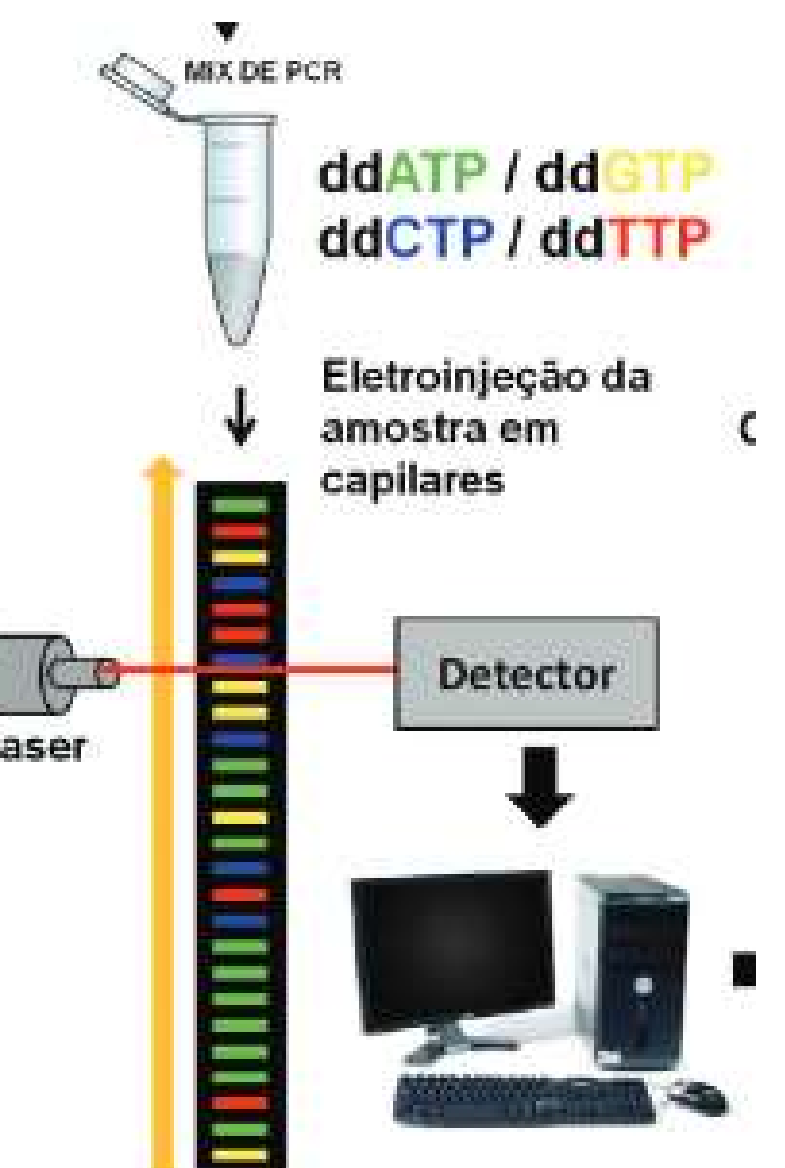

A fluorescência emitida pela passagem do fragmento de DNA pela janela de medição é registrada por um sistema de microcâmeras sensoras.

O sinal é transformado num gráfico, conhecido como cromatograma.

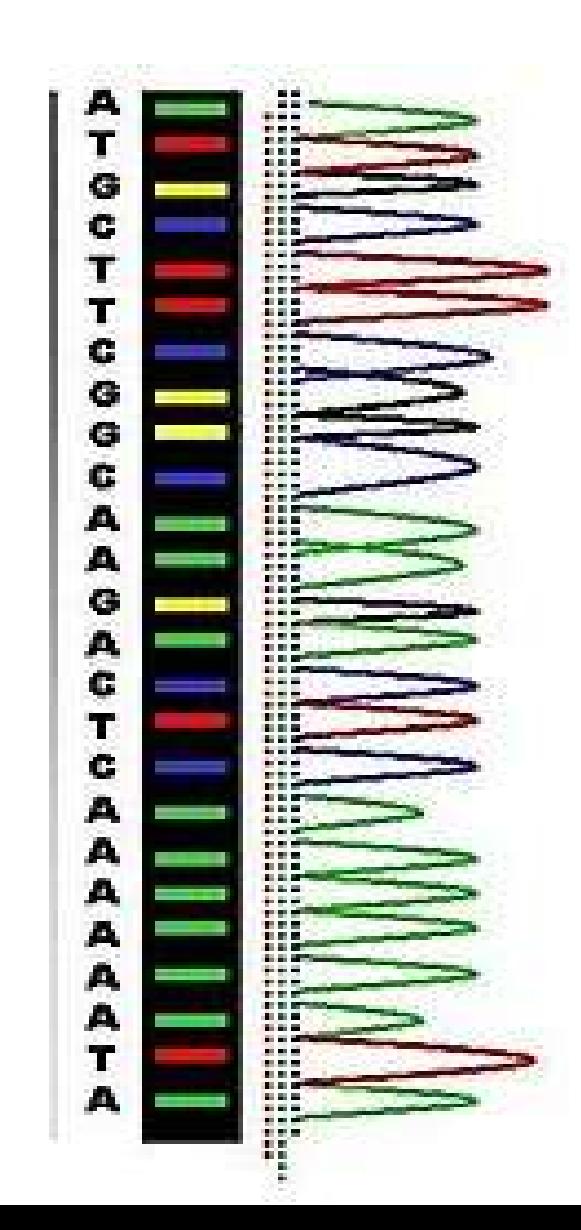

## No sequenciador são analisadas muitas amostras de cada vez

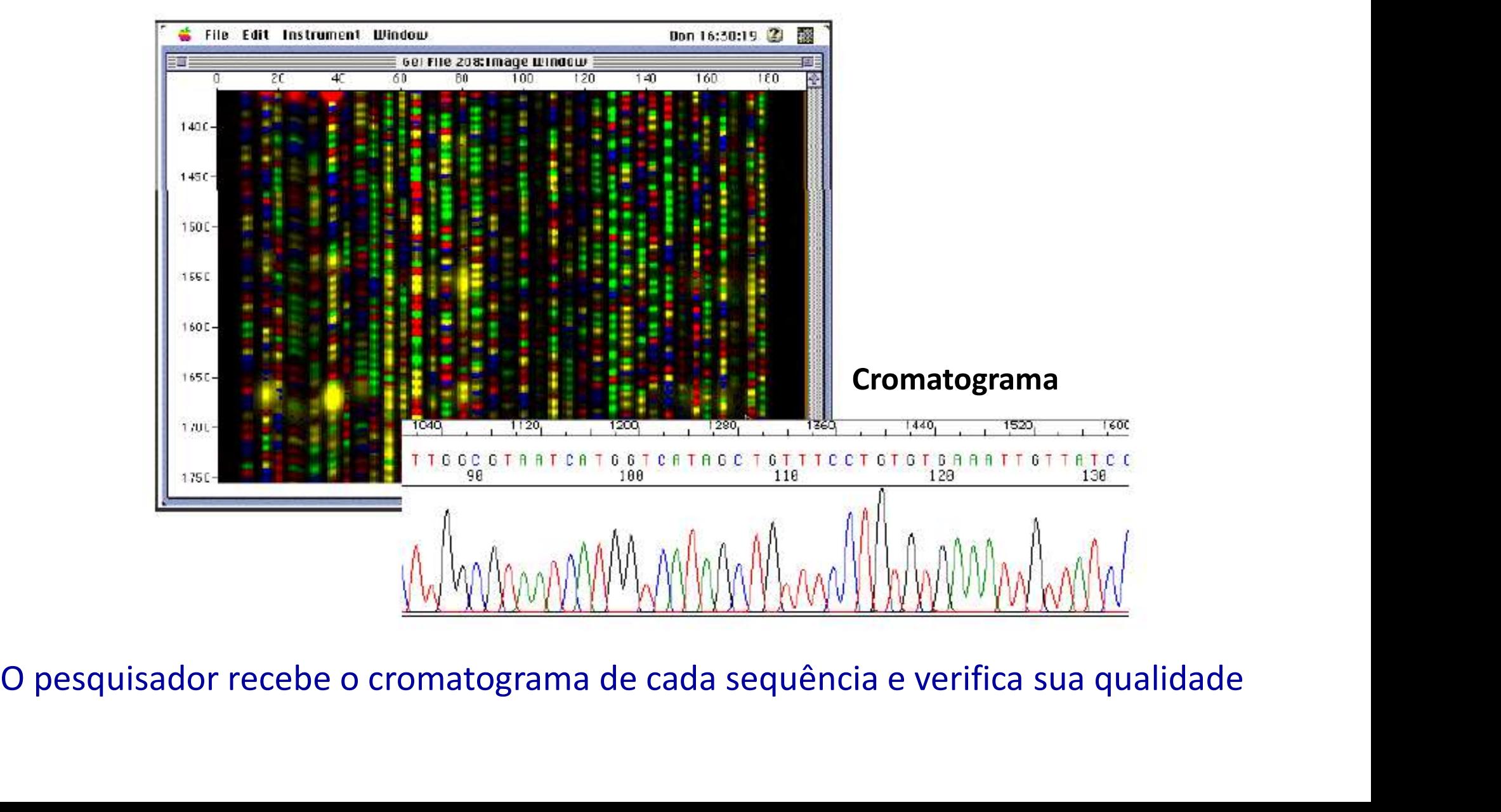

## Cada coluna corresponde a uma sequência

## Qualidade das sequências

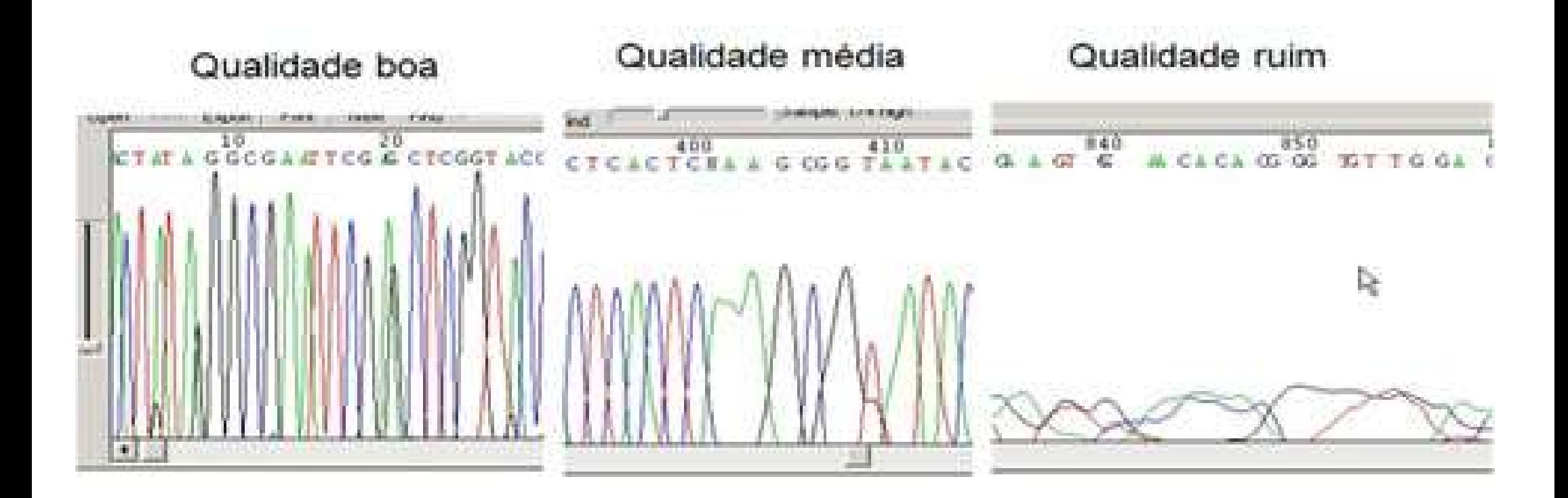

Dependendo do tipo de sequenciador ~600 bases são determinadas em cada corrida/reação

## Como sequenciar um gene de 3 kb?

omo sequenciar um gene de 3 kb?<br>A amostra a ser sequenciada está clonada em um vetor

**OMO Sequenciar um gene de 3 kb?**<br>
A amostra a ser sequenciada está clonada em um vetor<br>
Etapa 1: Desenhar primer para a sequência do VETOR que está próxima do<br>
gene a ser sequenciado.<br>
A sequência de todo o vetor é conhec gene a ser sequenciado.

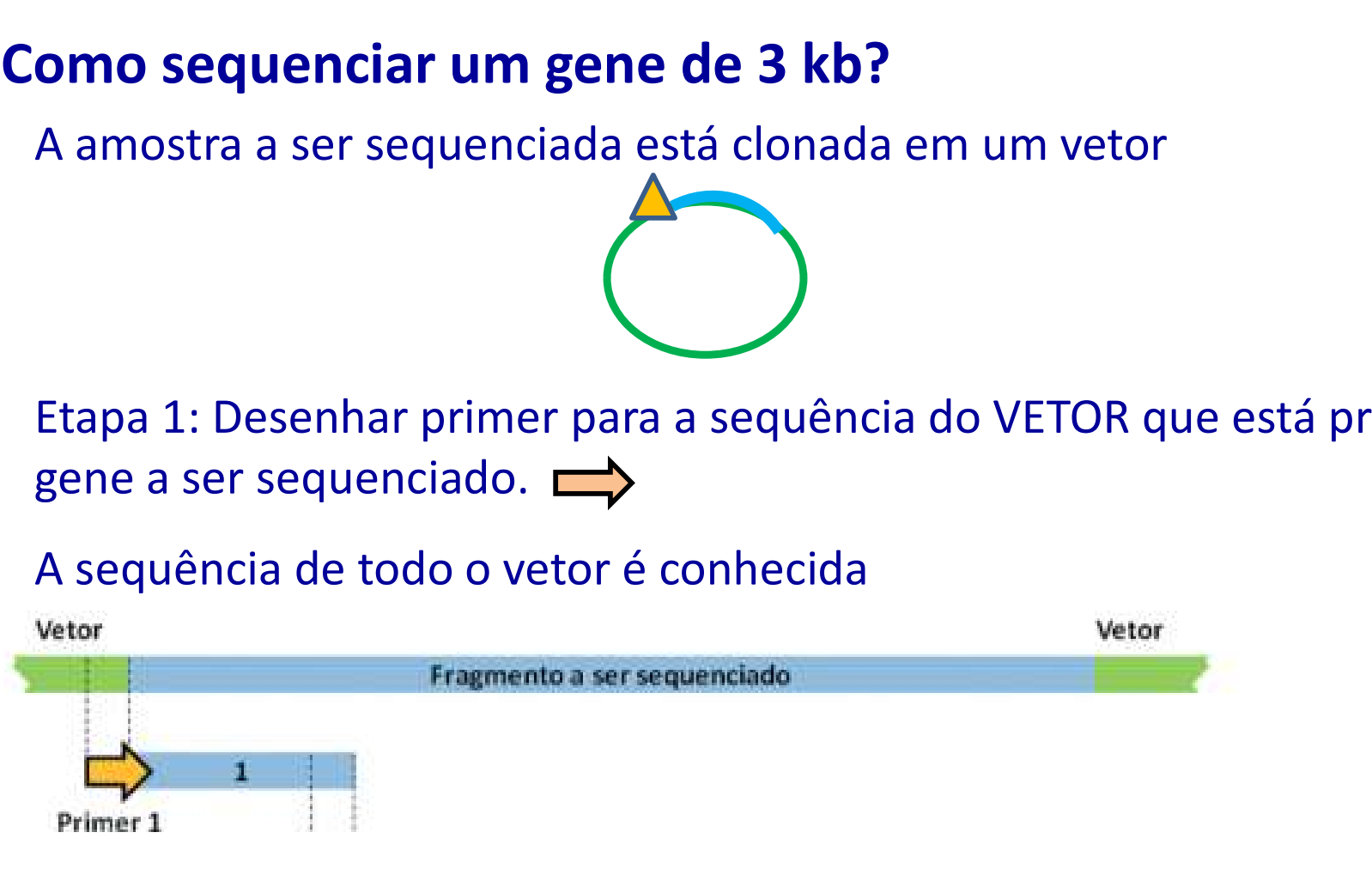

Sequenciar 600 nucleotídeos

## Sequenciamento por "primer walking"

Sequenciamento por "primer walking"<br>Etapa 2: Desenhar primer para a sequência 3' terminal do fragmento sequenciado<br>Primer 2 Sequencia-se mais 600 nucleotideos.<br>Etc.

![](_page_23_Figure_4.jpeg)

Figura 8. Modelo esquemático da técnica de Primer Walking. Um oligonucleotídeo inicial é usado no processo, determinando a sequencia a jusante após uso da técnica de sequenciamento. Como existe uma limitação da ação da polimerase e devido a baixa resolução dos géis de sequenciamento, haverá um momento em que os nucleotídeos não serão mais determinados, reduzindo a eficiência do processo. A partir desta nova sequencia determinada (1), desenha-se um novo oligonucleotido nas proximidades da posição 3'e tem-se inicio a um novo processo de sequenciamento, gerando o fragmento 2, que servirá para molde do desenho de um novo oligonucleotídeo, e assim por diante continua-se o processo. Repare que é como se fossem dados pequenos passos para se conhecer a sequencia completa, dai a definição primer walking.

## O método de Sanger automatizado continua sendo usado para sequenciar DNAs pequenos.

Para o sequenciamento de Genomas usam-se outras tecnologias.

# Plataformas de Sequenciamento de nova geração<br>
(Next Generation Sequencing – NGS)<br>
<sup>1</sup> Geração

![](_page_25_Figure_1.jpeg)

http://pos.unipar.br/simposios/x-simposio-em-biotecnologia-aplicada-a-agricultura/minicurso7.pdf

# Plataformas de Sequenciamento de nova geração<br>
Illumina Short Bood Sequenciamento

![](_page_26_Picture_1.jpeg)

![](_page_26_Picture_3.jpeg)

![](_page_26_Picture_4.jpeg)

# NovaSeq 6000

![](_page_26_Picture_7.jpeg)

# Plataformas de Sequenciamento de Nova Geração<br>er ~ 6x10<sup>2</sup> nucleotídeos sequenciados/corrida,

**Plataformas de Sequenciamento de Nova**<br>
Sanger ~6x10<sup>2</sup> nucleotídeos sequenciados/c<br>
SNG ~10<sup>8</sup>-10<sup>9</sup> nucleotídeos sequenciados/c<br> **Campo aberto para QUÍMICOS!**<br>
Diferentes matrizes; reagentes; métodos; equipamentos Sanger ~ 6x10<sup>2</sup> nucleotídeos sequenciados/corrida, SNG ~10<sup>8</sup>-10<sup>9</sup> nucleotídeos sequenciados/corrida

Diferentes matrizes; reagentes; métodos; equipamentos

Competição entre companhias públicas e privadas por melhor qualidade e preço

**NOTA Campo aberto para QUÍMICOS!**<br>Diferentes matrizes; reagentes; métodos; equipamentos<br>Competição entre companhias públicas e privadas por melhor qualidade e preopose a apara sequenciamento em larga escala (Genomas, Transcrip Transcriptomas)

# Bioinformática

![](_page_28_Picture_1.jpeg)

![](_page_29_Picture_0.jpeg)

## Bioinformática

Bioinformática é um ramo da ciência que utiliza e desenvolve ferramentas computacionais aplicadas à coleta, armazenamento e análise de dados genômicos. - ter conhecimentos de biologia molecular, ciência da conhecimentas computacionais aplicadas à coleta, armazenan<br>
análise de dados genômicos.<br>
O profissional em bioinformática deve<br>
- ter conhecimentos de biologia molecula ferramentas computacionais aplicadas à coleta, armazenamento e<br>análise de dados genômicos.<br>O profissional em bioinformática deve<br>- ter conhecimentos de biologia molecular, ciência da<br>computação e bioinformática.<br>- ter conh

## O profissional em bioinformática deve

- computação e bioinformática.
- e matemática, dentre outros.

# Bancos de Dados

Repositórios de Informações

![](_page_31_Picture_0.jpeg)

# Repositório de sequências biológicas Mational Center for<br>
National Center for<br>
Biotechnology Information<br> **Repositório de sequências<br>
biológicas<br>
- Sequências de Nucleotídeos<br>
- Sequências de Proteínas<br>
- Estruturas<br>
- Genes<br>
- Genes** Mational Center for<br>
Mational Center for<br>
Biotechnology Information<br> **Repositório de sequências<br>
biológicas<br>
- Sequências de Nucleotídeos<br>
- Sequências de Proteínas<br>
- Estruturas<br>
- Genes<br>
- Genomas<br>
- Senomas** Mational Center for<br>
Mational Center for<br>
Biotechnology Information<br> **Repositório de sequências<br>
biológicas**<br>
- Sequências de Nucleotídeos<br>
- Sequências de Proteínas<br>
- Estruturas<br>
- Genes<br>
- Genes<br>
- Expressão Gênica National Center for<br>
Biotechnology Information<br> **Repositório de sequências<br>
biológicas**<br>
- Sequências de Nucleotídeos<br>
- Sequências de Proteínas<br>
- Estruturas<br>
- Genes<br>
- Genomas<br>
- Expressão Gênica Repositório de sequências<br>
biológicas<br>
- Sequências de Nucleotídeos<br>
- Sequências de Proteínas<br>
- Estruturas<br>
- Genes<br>
- Genomas<br>
- Expressão Gênica

- 
- 
- 
- 
- 
- 

http://www.ncbi.nlm.nih.gov/

## Criado em 1998

## Repositório de artigos científicos

- Sequências de Nucleotídeos /www.ncbi.nlm.nih.gov/<br> **iado em 1998**<br> **lepositório de artigos científicos<br>PubMed – mais de 30 milhões de<br>
citações de literatura de<br>Biomedicina** /www.ncbi.nlm.nih.gov/<br> **iado em 1998**<br> **Repositório de artigos científicos<br>
PubMed – mais de 30 milhões de<br>
citações de literatura de<br>
Biomedicina** Biomedicina

Submissão de novas sequências

- Genomas<br>
- Expressão Gênica<br> **Submissão de novas sequências<br>
Submissão de novas sequências<br>
- Entrez<br>
- Entrez<br>
- Entrez<br>
- Buscas de similaridade (BLAST)<br>
- Análise de estruturas<br>
- Análise de Genomas, etc. etc.<br>
- Anál** em Bioinformática

Ferramentas para busca e análise de sequências açoes de literatura de<br>
Imedicina<br> **Ferramentas para busca e<br>
análise de sequências<br>
- Entrez<br>
- Buscas de similaridade (BLAST)<br>- Análise de estruturas<br>- Análise de Genomas, etc. etc.** Ferramentas para busca e<br>
análise de sequências<br>
- Entrez<br>
- Buscas de similaridade (BLAST)<br>
- Análise de estruturas<br>
- Análise de Genomas, etc. etc.

- Entrez
- 
- 
- 

## Depósito da Sequência em bancos de dados

# Nos bancos de dados a informação referentes a cada gene é apresentada em Nucleotídeos. **Depósito da Sequência em bancos de dados<br>
cos de dados a informação referentes a cada gene é<br>
ada em Nucleotídeos.<br>
uência depositada recebe um número de acesso<br>
cia corresponde à extremidade 5' do gene<br>
I - Trypanosoma c**

Cada sequência depositada recebe um número de acesso A sequência corresponde à extremidade 5' do gene

ATG inicial  $\sim$ 

## >XM\_801573.1

ATGTCGTGCTGCCGAGCGGAGGTGAATGAGCCAGTAACTCCCAGCTCCGCTTCATCATTGGAGTCTGACG ACCAAATCGCGTCGAAGCAGAAGGGTAACGAACCCCTCATCGAAGACTATAGCATCATCGCCCCCGGATT CTCCATCAAGGGCTCCGTCGCGCAGTTCGACGCTGTGGAACAAAATAAGAGCTCCGTGAGTGGACGCTTT TCTATTCCCGTCTCATGGCATAATTTGGCATATTCGGCAAACGGCACGAAAATTCTTTGCGGCCTCACAG GAACAGCGTTACCGTCACGATGCCTTGCTGTGATGGGATCCAGCGGTGCGGGCAAGACGACTTTTCTCAA TGCTATCTCTGACCGACTTAAAACCTCGCGTACCCTTAAGCTGACAGGGAAACGCCAGCTGGGGGACTTG GAGTACAAGCGTCATTACCGCAGGATGGTTGGTTTTGTGGCGCAAGACGACATTCTCTCACCACGGGCAA CACCCGAAGATTCCCTTCGCTTTTCGCTGCGCGTGAGGCGTGGCACAAGCATAAGTGAAACGAATAAATT TGTTGAGGAAACTTTGGAGGAATTACGCCTTGTCCACTGCCGTGAGACCATTGTTGGCATCCCTGGCCTT GTCTCTGGTCTTTCAGGTGGTGAACGCAAACGCACAAGTATTGGAGTGGAGCTCATTTGCGATCCTAAAA TTCTCTTGCTGGATGAACCCACCTCTGGTCTGGACTCCGTGACATCTGTGAAGATTGTGCATCTTCTGAA TAACATTGCCCGAACAGGCCGCACGGTGATTTACACCATTCACCAGCCCACTGCTGAGACATTGACGTAC TTTGATGATCTCATGCTTCTCACTGGGGGTCGATGTGCTTACCATGGCACGATGGCAAAATCTGTGGAAT ACTTTGAGTCCATCGGATTCCCCTGTCCTGAACGATATACGCCAAGCGATTTCTTTATGAAGTTGCTCCA AGATCCAGAAATTTCCAAGGTACTGGTTAAAAAATGGAAGAGCTATCTAAAACACGGTGTGAGAACCCCA CATACAACCGCGGTTGAGCTAAATCCCAATCCCTCCGAGTCTCCCACCGCGAAGAATATTGAAAGCTACC TTAGTAGGTTTGGGAGCACCTCGGGTATCCAATTCCAGGAGCTTTTTCGTCGTTTTTCCATAGATCTCAG TCGCAATCATGTATACATTTTTTCACATTTTATACAGGCTGCCTTCTTTGCAGTAATTGTGGGTCTCATA TTTCTGAATGTTAAAGATGATTTAGCTGGTATGCAAGATCGCGAGGGAGTTTTTTTTATGGTAACGATGA ATCGGGCTATGGGGCAGACTTTTATCATGGTCAACTCCTTTATGCAAGATAAGCCTTTGTACGTGCGGGA GCAAATGGTTGGCTCATACTCCCCTTTTATTTTCTTTTTATCAAAAACCCTGGTGGAGTTTCCAATGCGC GTGTTTTTTGCCTTTCTTGAGTGCTGTATTTTATACTGGATGGTGGGTTTTTACCGCCAGGCAGGAGCTT TTTTTTACTACTTTGCGGTCATCGCGCTGCTTACTGAAGTGGCCTCGGGTCTTGGGTTTGCCATTGGTGC CACGTTTAAAAGTTTGGTCGTTGCTTCCGGTACCGCGCCCGTGATTTTGCTGCCGCTTGCCATGGTCGGT GGTCTTTTGGCGAACACAGATCGACTTCATCCGTATTGGTACTGGTTGGAGAAACCATCCTTTATTCGTC AGGCCTATATTCTTCTTGCCCGCAATGAATTTAAGCATATCGACCACATTCGGTGTGATGGTAGAGGCAA ACCACCGGGCTACTGTAAAGATAAGCCCCAAAACGGCGAGGATATCTTGCGCCAACTTGGGTTTCAGCAG AAGCAATATGAAAGCTGGATTTTGTGGCTAACTCTTGCCCTTTTATATATTGCTTTCCGCGGTTGGGCCG TTATTTCCCTGTACTCTGCCGCGCGTACAAAGTTTTAG

Nos bancos de dados também consta a sequência de aminoácidos traduzida de muitos genes (um software faz a tradução) Cada sequência proteica tem um número de acesso ncos de dados também consta a sequência de aminoácidos<br>da de muitos genes (um software faz a tradução)<br>quência proteica tem um número de acesso<br>I - Trypanosoma cruzi strain CL Brener ABC transporter<br>A sequência começa com **os de dados também consta a sequência de aminoácidos<br>de muitos genes (um software faz a tradução)<br>lência proteica tem um número de acesso<br>Trypanosoma cruzi strain CL Brener ABC transporter<br>A sequência começa com a Metioni** 

**ncos de dados também consta a sequência de aminoácidos<br>
da de muitos genes (um software faz a tradução)<br>
equência proteica tem um número de acesso<br>
1 - Trypanosoma cruzi strain CL Brener ABC transporter<br>
A sequência começ** Met < MSCCRAEVNEPVTPSSASSLESDDQIASKQKGNEPLIEDYSIIAPGFSIKGSVAQFDAVEQNKSSVSGRF SIPVSWHNLAYSANGTKILCGLTGTALPSRCLAVMGSSGAGKTTFLNAISDRLKTSRTLKLTGKRQLGDL EYKRHYRRMVGFVAQDDILSPRATPEDSLRFSLRVRRGTSISETNKFVEETLEELRLVHCRETIVGIPGL VSGLSGGERKRTSIGVELICDPKILLLDEPTSGLDSVTSVKIVHLLNNIARTGRTVIYTIHQPTAETLTY FDDLMLLTGGRCAYHGTMAKSVEYFESIGFPCPERYTPSDFFMKLLQDPEISKVLVKKWKSYLKHGVRTP HTTAVELNPNPSESPTAKNIESYLSRFGSTSGIQFQELFRRFSIDLSRNHVYIFSHFIQAAFFAVIVGLI FLNVKDDLAGMQDREGVFFMVTMNRAMGQTFIMVNSFMQDKPLYVREQMVGSYSPFIFFLSKTLVEFPMR VFFAFLECCILYWMVGFYRQAGAFFYYFAVIALLTEVASGLGFAIGATFKSLVVASGTAPVILLPLAMVG GLLANTDRLHPYWYWLEKPSFIRQAYILLARNEFKHIDHIRCDGRGKPPGYCKDKPQNGEDILRQLGFQQ KQYESWILWLTLALLYIAFRGWAVISLYSAARTKF

Não precisa mais sequenciar os aminoácidos de uma proteína!

# Exemplos de buscas

# Busca e caracterização de genes

## Problema:

Quero desenhar primers para amplificar por PCR o gene do transportador **Busca e caracterização de genes<br>Problema:<br>Quero desenhar primers para amplificar por PCR o gene do transportador<br>ABC de Trypanosoma cruzi strain CL Brener, cujo número de acesso é<br>XM\_801573.1** XM\_801573.1 Problema:<br>Quero desenhar primers para amplificar por PCR o gene do transportador<br>ABC de **Trypanosoma cruzi strain CL Brener, cujo número de acesso é<br>XM\_801573.1**<br>Procedimento:<br>Acesse: <u>http://www.ncbi.nlm.nih.gov/genbank/</u>

Procedimento: Acesse: http://www.ncbi.nlm.nih.gov/genbank/

![](_page_35_Picture_4.jpeg)

## Resultado: Muitas informações sobre o gene

![](_page_36_Picture_4.jpeg)

## Sequência traduzida da proteína

## /product="ABC transporter, putative" /protein\_id="XP\_806666.1" /db xref="GeneID: 3536733"

/translation="MSCCRAEVNEPVTPSSASSLESDDQIASKQKGNEPLIEDYSIIA PGFSIKGSVAQFDAVEQNKSSVSGRFSIPVSWHNLAYSANGTKILCGLTGTALPSRCL AVMGSSGAGKTTFLNAISDRLKTSRTLKLTGKRQLGDLEYKRHYRRMVGFVAQDDILS PRATPEDSLRFSLRVRRGTSISETNKFVEETLEELRLVHCRETIVGIPGLVSGLSGGE RKRTSIGVELICDPKILLLDEPTSGLDSVTSVKIVHLLNNIARTGRTVIYTIHQPTAE TLTYFDDLMLLTGGRCAYHGTMAKSVEYFESIGFPCPERYTPSDFFMKLLODPEISKV LVKKWKSYLKHGVRTPHTTAVELNPNPSESPTAKNIESYLSRFGSTSGIQFQELFRRF SIDLSRNHVYIFSHFIQAAFFAVIVGLIFLNVKDDLAGMQDREGVFFMVTMNRAMGQT FIMVNSFMODKPLYVREOMVGSYSPFIFFLSKTLVEFPMRVFFAFLECCILYWMVGFY RQAGAFFYYFAVIALLTEVASGLGFAIGATFKSLVVASGTAPVILLPLAMVGGLLANT DRLHPYWYWLEKPSFIRQAYILLARNEFKHIDHIRCDGRGKPPGYCKDKPQNGEDILR QLGFQQKQYESWILWLTLALLYIAFRGWAVISLYSAARTKF"

## ORIGIN

## 1 atgtcgtgct gccgagcgga ggtgaatgag ccagtaactc ccagctccgc ttcatcattg 61 gagtctgacg accaaatcgc gtcgaagcag aagggtaacg aacccctcat cgaagactat 121 agcatcatcg cccccggatt ctccatcaag ggctccgtcg cgcagttcga cgctgtggaa 181 caaaataaga gctccgtgag tggacgcttt tctattcccg tctcatggca taatttggca 241 tattoggoaa aoggoaogaa aattotttgo ggootcacag gaacagogtt aoogtcaoga 301 tgccttgctg tgatgggatc cagcggtgcg ggcaagacga cttttctcaa tgctatctct 361 gaccgactta aaacctcgcg tacccttaag ctgacaggga aacgccagct gggggacttg 421 gagtacaagc gtcattaccg caggatggtt ggttttgtgg cgcaagacga cattctctca 481 ccacgggcaa cacccgaaga ttcccttcgc ttttcgctgc gcgtgaggcg tggcacaagc 541 ataagtgaaa cgaataaatt tgttgaggaa actttggagg aattacgcct tgtccactgc 601 cgtgagacca ttgttggcat ccctggcctt gtctctggtc tttcaggtgg tgaacgcaaa<br>Sequência do gene<br>721 acctctggtc tggactccgt gacatctgtg aagattgtgc atcttctgaa taacattgcc 781 cgaacaggcc gcacggtgat ttacaccatt caccagccca ctgctgagac attgacgtac 841 tttgatgatc tcatgcttct cactgggggt cgatgtgctt accatggcac gatggcaaaa 901 tetgtggaat actttgagte categgatte ecetgteetg aaegatatae gecaagegat 961 ttctttatga agttgctcca agatccagaa atttccaagg tactggttaa aaaatggaag 1021 agctatctaa aacacggtgt gagaacccca catacaaccg cggttgagct aaatcccaat 1081 ccctccgagt ctcccaccgc gaagaatatt gaaagctacc ttagtaggtt tgggagcacc 1141 tcgggtatcc aattccagga gctttttcgt cgtttttcca tagatctcag tcgcaatcat 1201 gtatacattt tttcacattt tatacaggct gccttctttg cagtaattgt gggtctcata 1261 tttctgaatg ttaaagatga tttagctggt atgcaagatc gcgagggagt tttttttatg 1321 gtaacgatga atcgggctat ggggcagact tttatcatgg tcaactcctt tatgcaagat 1381 aagcctttgt acgtgcggga gcaaatggtt ggctcatact ccccttttat tttcttttta 1441 tcaaaaaccc tggtggagtt tccaatgcgc gtgttttttg cctttcttga gtgctgtatt 1501 ttatactgga tggtgggttt ttaccgccag gcaggagctt ttttttacta ctttgcggtc 1561 atcgcgctgc ttactgaagt ggcctcgggt cttgggtttg ccattggtgc cacgtttaaa 1621 agtttggtcg ttgcttccgg taccgcgccc gtgattttgc tgccgcttgc catggtcggt 1681 ggtcttttgg cgaacacaga tcgacttcat ccgtattggt actggttgga gaaaccatcc 1741 tttattcgtc aggcctatat tcttcttgcc cgcaatgaat ttaagcatat cgaccacatt 1801 cggtgtgatg gtagaggcaa accaccgggc tactgtaaag ataagcccca aaacggcgag 1861 gatatcttgc gccaacttgg gtttcagcag aagcaatatg aaagctggat tttgtggcta 1921 actcttgccc ttttatatat tgctttccgc ggttgggccg ttatttccct gtactctgcc 1981 gcgcgtacaa agttttag

# 1-1998

## Desenho de primers

Muitas ferramentas disponíveis

Copie a sequência de nucleotídeos

Informe quantos primers deseja

Copie a sequência de nucleotídeos<br>Informe quantos primers deseja<br>Informe o tamanho do amplicon Ex. 1998 pb<br>Informe a faixa de Tm dos primers Informe quantos primers deseja<br>Informe o tamanho do amplicon Ex. 1998 pb<br>Informe a faixa de Tm dos primers<br>Start

## **Start**

Resultado

Resultado<br>ABC Forward 5' GTGAACGCAAACGCACAAGTA 3'<br>ABC Reverse 5' GAGGTGGGTTCATCCAGCAA 3' ABC Reverse 5' GAGGTGGGTTCATCCAGCAA 3'

## PRONTO. JÁ POSSO FAZER A PCR!!!!!!!!!!!!!!